## Philippe Starck with Eugeni Quitlet

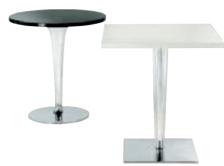

The TopTop table line is distinguished by its polycarbonate leg which can be either a round or square transparent section with a faceted surface and metal core. This version is proposed to ideally furnish the home with a square or round glossy lacquered polyester top and chrome-plated aluminium base. The transparent central leg makes the structure agile while the faceted one is sophisticated and elegant.

|                                                                                | 4                                      |                                           |                          |                          |                         |               |               |
|--------------------------------------------------------------------------------|----------------------------------------|-------------------------------------------|--------------------------|--------------------------|-------------------------|---------------|---------------|
|                                                                                | _                                      |                                           | width                    | height                   | depth                   | diameter<br>Ø | weight<br>kg. |
|                                                                                |                                        | rounded leg rounded base                  |                          | 72                       |                         | 70            | 15,700        |
|                                                                                |                                        | 4263 rounded leg rounded base             | 70                       | 72                       | 70                      |               | 16,700        |
| <b>4262 / 4263 /</b><br>2P/glossy white<br>3P/glossy black                     |                                        | square pleated leg square base            |                          | 72                       |                         | 70            | 19,700        |
| Material Top: lacquered p Leg: transparer Base: chrome-p 4262 / 4263 ENV 12521 |                                        | 4273<br>square pleated leg<br>square base | 70                       | 72                       | 70                      |               | 20,700        |
| 6.3<br>6.4                                                                     | 3 (maximum level) 5                    | packaging                                 | quantity                 | weiaht ka.               | volume m³               |               |               |
| 6.5<br>6.6                                                                     | (maximum level) 5<br>4<br>4            | <b>4262</b>                               | 1 top                    | 9,000                    | 0,051                   |               |               |
| 6.7<br>6.8                                                                     | positive<br>4                          |                                           | 1 leg<br>1 base          | 4,000<br>5,700           | 0,085<br>0,035          |               |               |
| <b>4272 / 4273</b><br>ENV 12521                                                | reached level<br>positive              | 4263                                      | 1 top<br>1 leg<br>1 base | 10,000<br>4,000<br>5,700 | 0,051<br>0,085<br>0,035 |               |               |
| 6.2<br>6.3                                                                     | (maximum level) 5                      | 4272                                      | 1 top<br>1 leg           | 9,000<br>7,000           | 0,051<br>0,085          |               |               |
| 6.4<br>6.5                                                                     | (maximum level) 5<br>(maximum level) 5 |                                           | 1 base                   | 6,700                    | 0,035                   |               |               |
| 6.6<br>6.7                                                                     | (maximum level) 5<br>positive          | 4273                                      | 1 top<br>1 leg           | 10,000<br>7,000          | 0,051<br>0,085          |               |               |
| 6.8                                                                            | 4                                      |                                           | 1 base                   | 6,700                    | 0,035                   |               |               |